# Confirmatory factor analysis A (very) brief introduction

Dr Wan Nor Arifin

Unit of Biostatistics and Research Methodology, Universiti Sains Malaysia. E-mail: wnarifin@usm.my

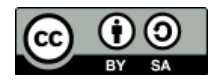

Wan Nor Arifin, 2015. Confirmatory factor analysis  $-A$  very brief introduction by Wan Nor Arifin is licensed under the Creative Commons Attribution-ShareAlike 4.0 International License. To view a copy of this license, visit http://creativecommons.org/licenses/by-sa/4.0/.

# Contents

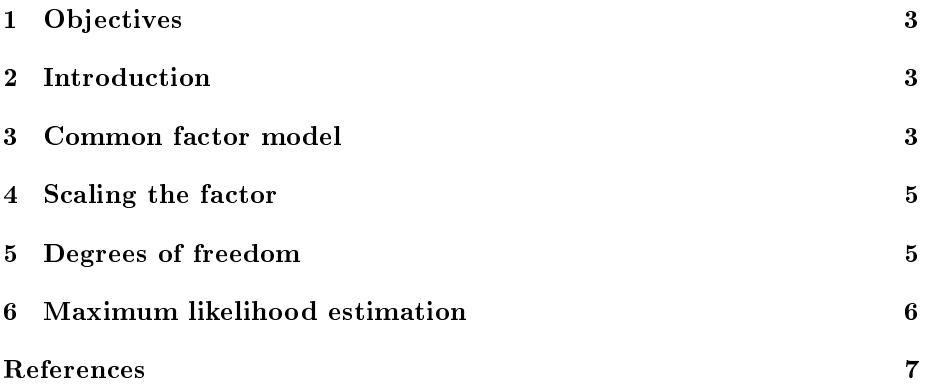

#### 1 Objectives

- 1. Extend the knowledge of exploratory factor analysis to confirmatory factor analysis.
- 2. Understand and apply the basic knowledge about the analysis.
- 3. Specify the measurement model, fit the model, revise the model if required in lavaan, and interpret the results.

#### 2 Introduction

- In CFA model is specified; the factors, the items under each factor, and the pattern of relationships between them.
- Usually analysis is done on covariance matrix.
- $\bullet$  How the variance-covariance matrix produced from the model fits the variance-covariance matrix of the observed data  $\rightarrow$  Goodness of fit of model to the data.
- $\bullet$  Needs strong theoretical specification of the model ahead of the analysis.
- CFA is actually part of Structural Equation Modeling (SEM), which basically consists of two components:
	- 1. measurement model (CFA): dealing with latent variables (factors) and the relationships between the items and the factors, which is our main focus here.
	- 2. structural model (path analysis): dealing with how latent variables are related to each other.

#### 3 Common factor model

- Recall back our common factor model, the variance consists of 2 parts:
	- 1. Common variance, which is the variance accounted by the latent factor, i.e. the variance shared between the related items.
	- 2. Unique variance, which is the variance specific to the item. It can be further partitioned into systematic error and random error variances.
- Basic equation revisited:

$$
y_j = \lambda_{j1}\eta_1 + \lambda_{j2}\eta_2 + \ldots + \lambda_{jm}\eta_m + \epsilon_j
$$

where  $y_j$  is the j<sup>th</sup> of p observed variables,  $\lambda_{jm}$  is the j<sup>th</sup> factor loading corresponding to m latent factor,  $\eta_m$  is the latent factor and  $\epsilon_j$  is the jth unique variance. Or further simplified in form of

$$
y = \Lambda_y \eta + \epsilon
$$

where y is the observed variables,  $\Lambda_y$  is the factor loadings of y variables,  $\eta$  is the latent factors and  $\epsilon$  is the unique variances. Or sometimes in its expanded matrix form as

$$
\Sigma = \Lambda_y \Psi \Lambda_y^{'} + \Theta_\epsilon
$$

where  $\Sigma$  is the  $p \times p$  correlation matrix of p items,  $\Lambda_y$  is the  $p \times m$  factor loading matrix,  $\Psi$  is the  $m \times m$  factor correlation matrix and  $\Theta_{\epsilon}$  is the  $p \times p$  diagonal matrix of unique variances.

• For example, our previous STATISTICS IMPORTANCE factor consists of 3 items:

$$
I_1 = \lambda_{11}\eta_1 + \epsilon_1
$$

$$
I_2 = \lambda_{21}\eta_1 + \epsilon_2
$$

$$
I_3 = \lambda_{31}\eta_1 + \epsilon_3
$$

can be represented as

$$
I = \Lambda_I \eta + \epsilon
$$

or as a path diagram (Figure 1)

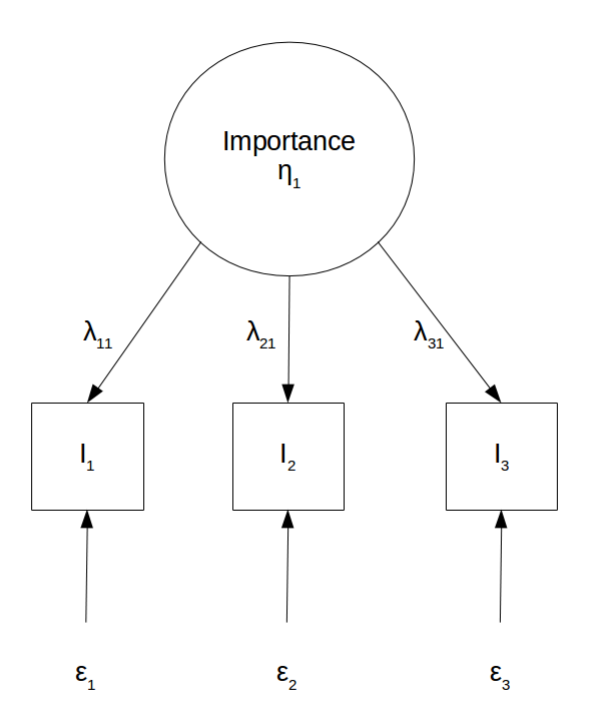

### 4 Scaling the factor

- Latent variable is an unobserved variable, it has to be scaled by a method to define its metrics/unit of measurement. The approaches are:
	- $-$  Marker/reference indicator variable approach. By setting the metric of latent variable to one of its item. The most common approach.
	- Variance of latent variable is set to 1.

## 5 Degrees of freedom

- To perform CFA, the model also needs statistical identification. Depending on the df
	- $-df$  >0: Overidentified, which is what we want to perform CFA. Number of known parameters,  $b >$  unknown parameters, a (freely estimated parameters).
- $df=0$ : Just identified,  $b=a$ . Always perfect fit, cannot apply the goodness-of-fit assessment. Also not for the analysis.
- $df$ <0: Underidentified.  $b < a$ . Cannot perform the analysis.
- Calculating the df

 $df = b - a$ 

$$
b = p(p+1)/2
$$

where  $b$  is the number of elements in input matrix (i.e the variancecovariance matrix/correlation matrix) and  $p$  is the number of items. While for the a (the freely estimated parameters, have to calculate manually the number of model parameters to be estimated, which are:

- 1. Factor loadings
- 2. Error variances
- 3. Factor variances
- 4. Factor covariances
- For Figure 1 example the df

$$
b = 3(3+1)/2 = 6
$$

thus a, using marker indicator approach

 $a = 2(factor\,loadings) + 3(error\,variances) + 1(factor\,variance) + 0(factor\,covariances) = 6$ 

$$
df = b - a = 6 - 6 = 0
$$

which means our model is just identified! Which is not a good thing. If we calculate df for our AFFINITY OF STATISTICS factor (again from our previous lecture), consisting of 5 items

$$
b = 5(5+1)/2 = 15
$$

 $a = 4(FLs) + 5(error VARs) + 1(factor VAR) + 0(factor COVAR) = 10$ 

$$
df = 15 - 10 = 5
$$

thus our model is overidentified and ready for CFA!

#### 6 Maximum likelihood estimation

• The most commonly used estimation method in CFA, but it needs multivariate normal data as we will check later in hands-on.

• The fitting function that is minimized for the ML estimation is

$$
F_{ML} = \ln|S| - \ln|\Sigma| + trace[(S)(\Sigma^{-1})] - p
$$

where  $|S|$  is the determinant of the input (i.e. observed) variance-covariance matrix that is compared to  $|\Sigma|$  which is the determinant of variancecovariance matrix as predicted by the measurement model. If  $(S) = (\Sigma)$ , thus  $(S)(\Sigma^{-1}) = SS^{-1} = I$ , i.e the identity matrix. *trace* is the sum of the diagonal of the matrix, thus in this case,  $trace(I) - p = 0$ .

#### References

- Kline, R. (2011). Principles and Practice of Structural Equation Modeling. Methodology in the social sciences. Guilford Press.
- Brown, T. (2006). Confirmatory Factor Analysis for Applied Research. Methodology in the social sciences. Guilford Press.
- Bartholomew, D. J., Steele, F., Moustaki, I., and Galbraith, J. I. (2008). Analysis of multivariate social science data. USA: CRC Press.